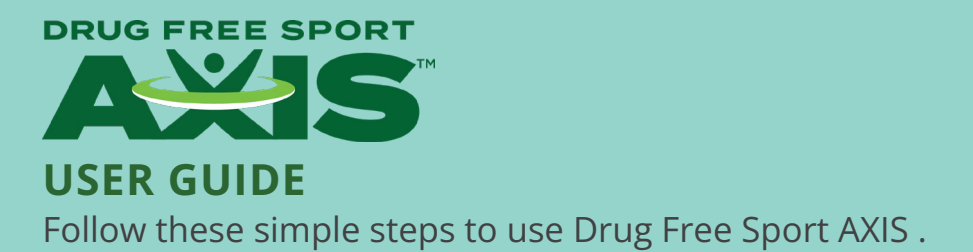

## **Logging in to Drug Free Sport AXIS**

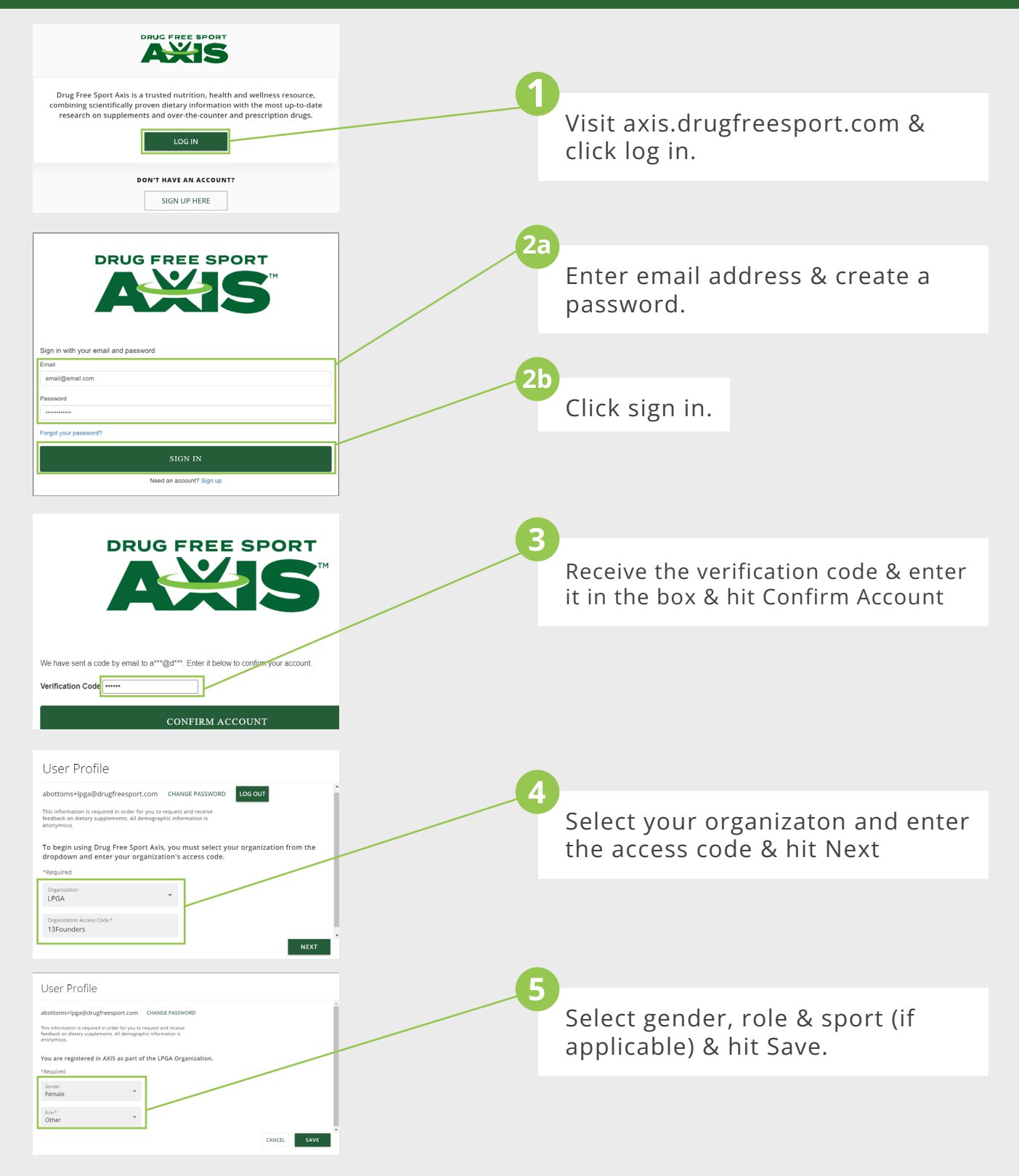

## **Submitting a Supplement**

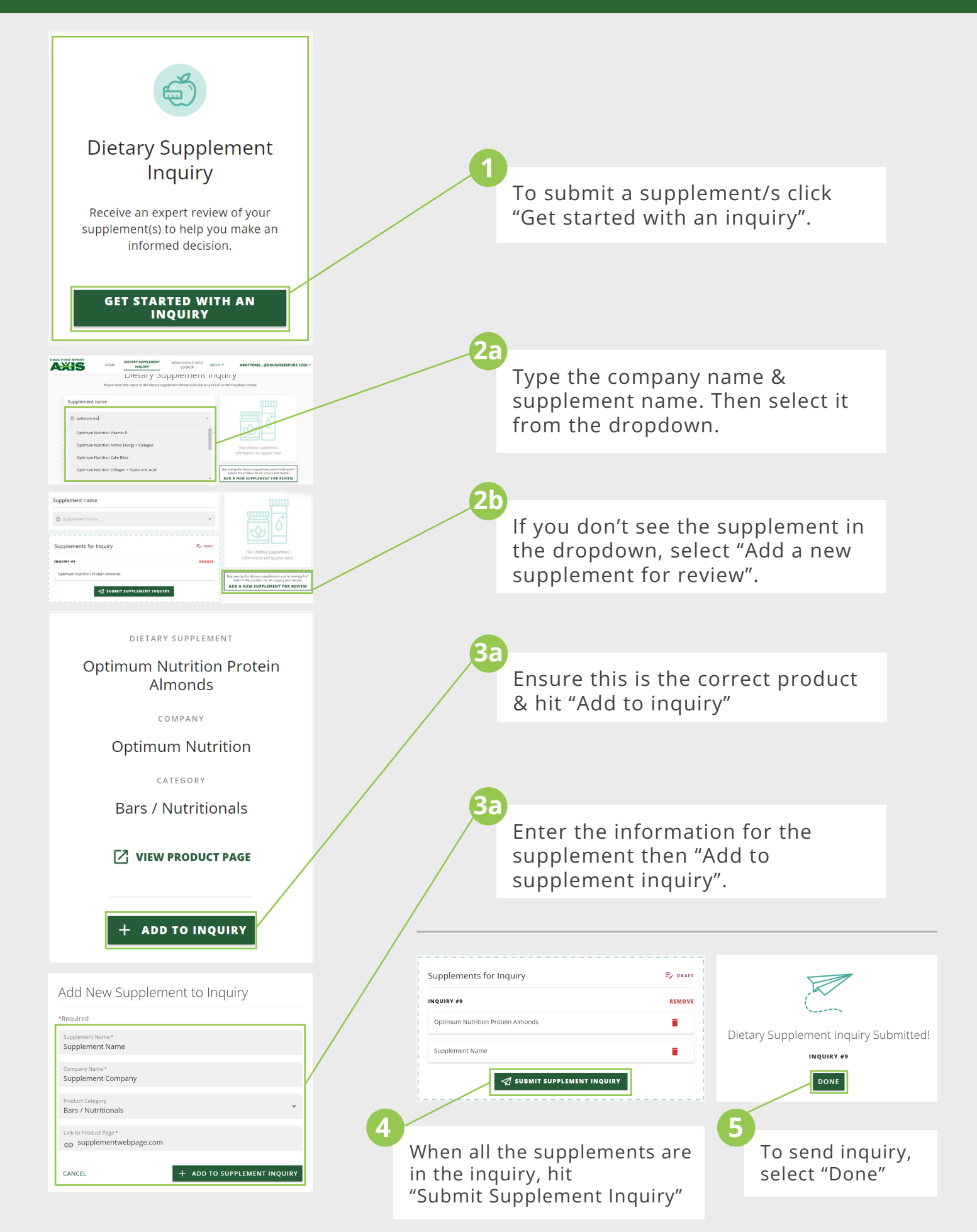

816-474-7321 | axis@drugfreesport.com

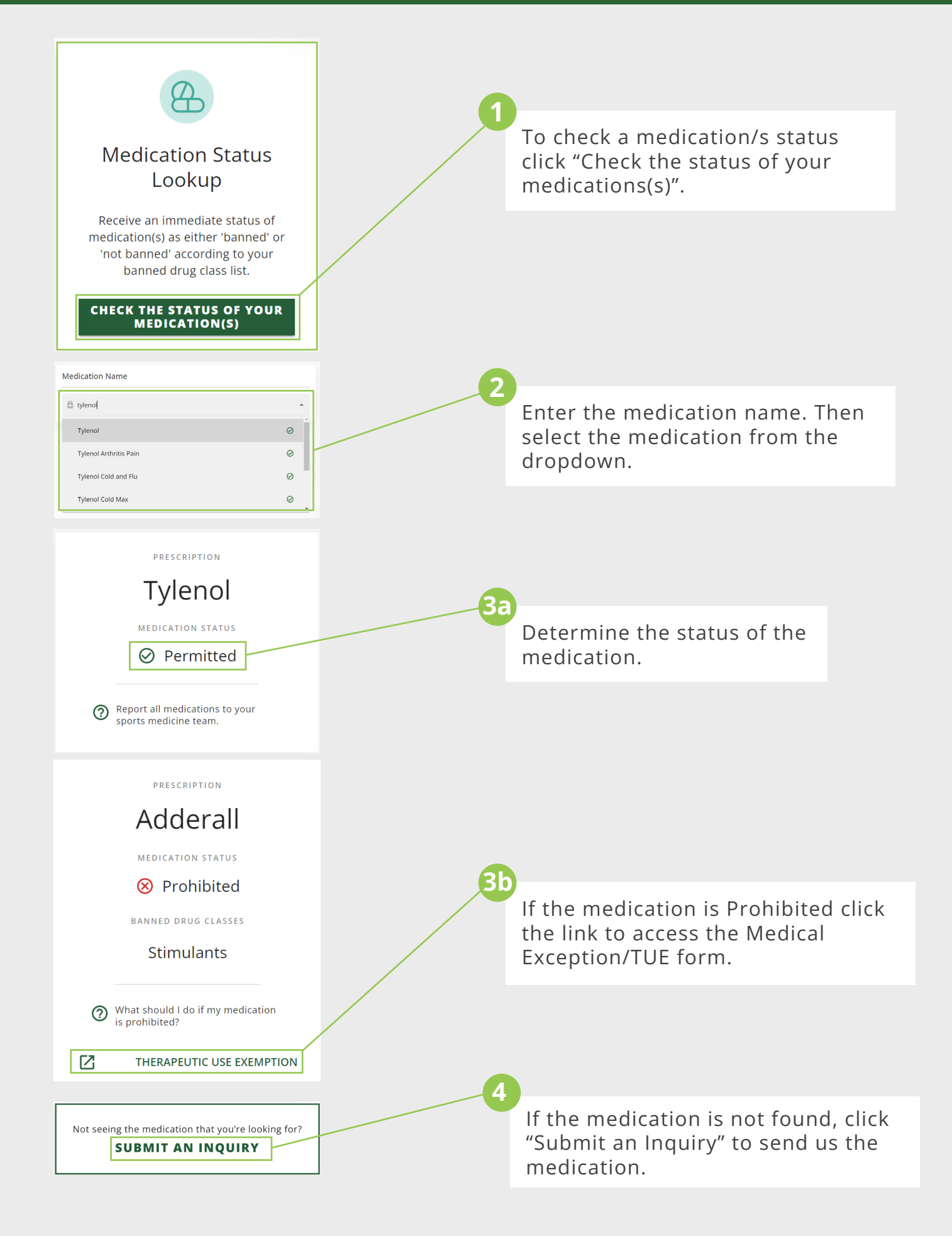